## **SUMMARY GUIDE OF INTEGRATION WITH EXTERNAL SYSTEMS – VERSION 4.0 (JUNE 2010)**

## **POSSIBLE ROLES: EVALUATORS / PROGR MANAGERS / SENIOR STAFF PROCESS 5.1.0 to 5.3.0**

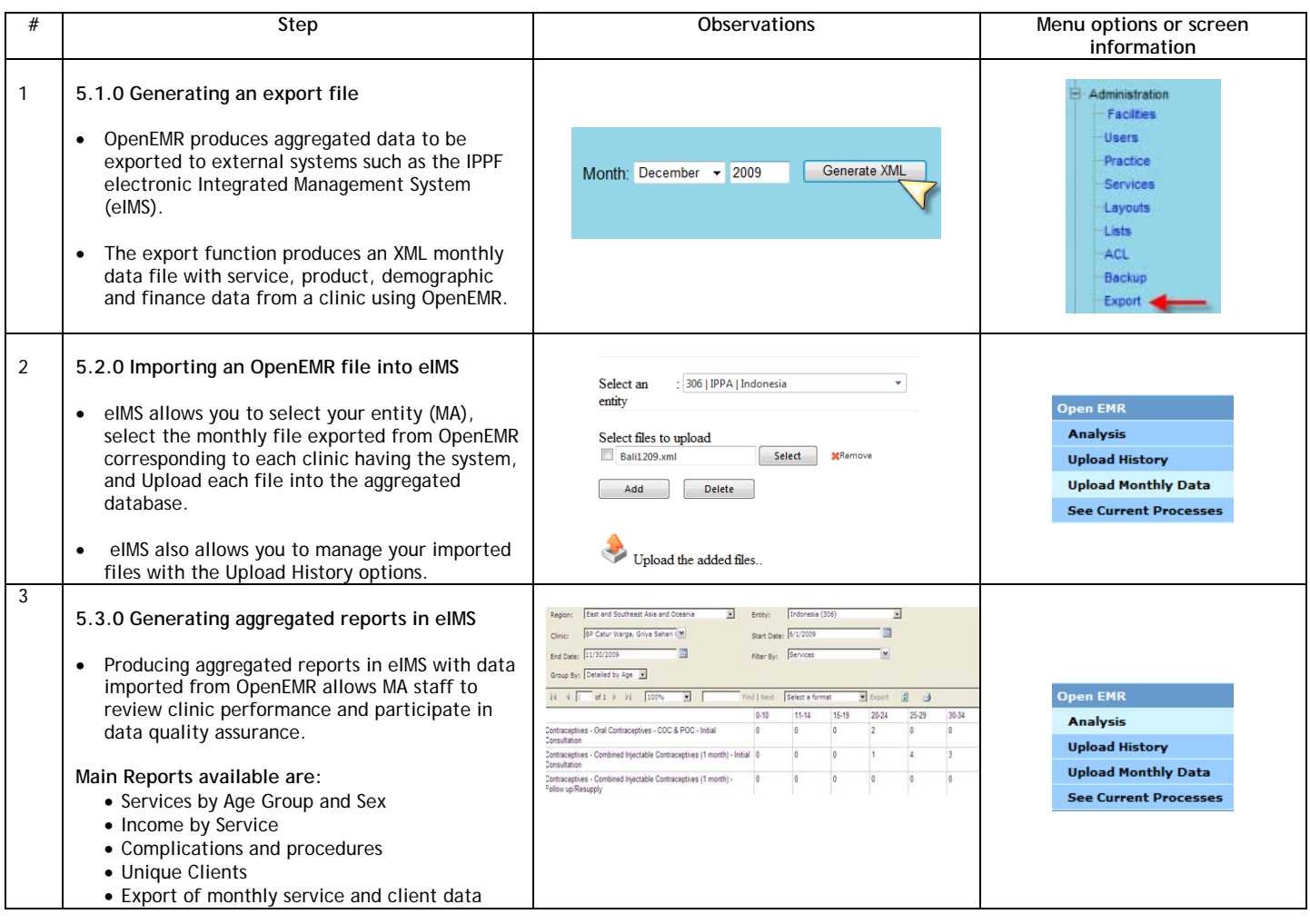